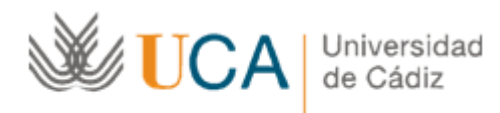

Actuaciones [planificacion](https://tavira.uca.es/tavira/eps-al/mensaje.do?id=3069)

## Tavira: Escuela [Politécnica](https://tavira.uca.es/tavira/eps-al/listaMensajes.do) Superior de Algeciras

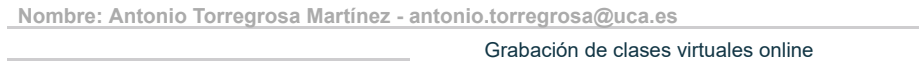

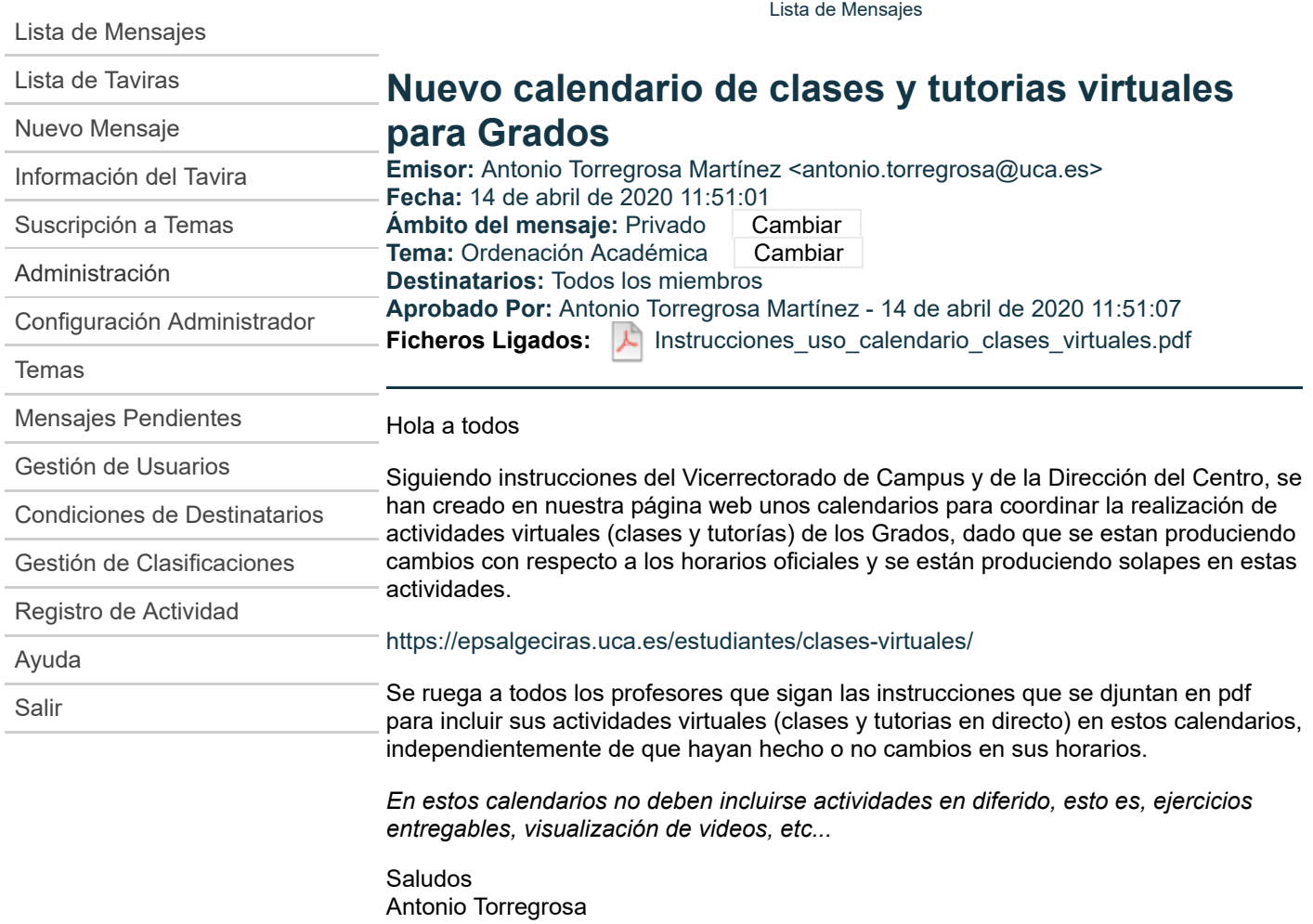

Lista de [Destinatarios](javascript:void(0)) [Modificar](https://tavira.uca.es/tavira/eps-al/mensaje.do?id=3071&accion=editar) Texto

**Universidad de Cádiz**

**2020 - Tavira v. 2.0.15**